# 委員会開催報告書

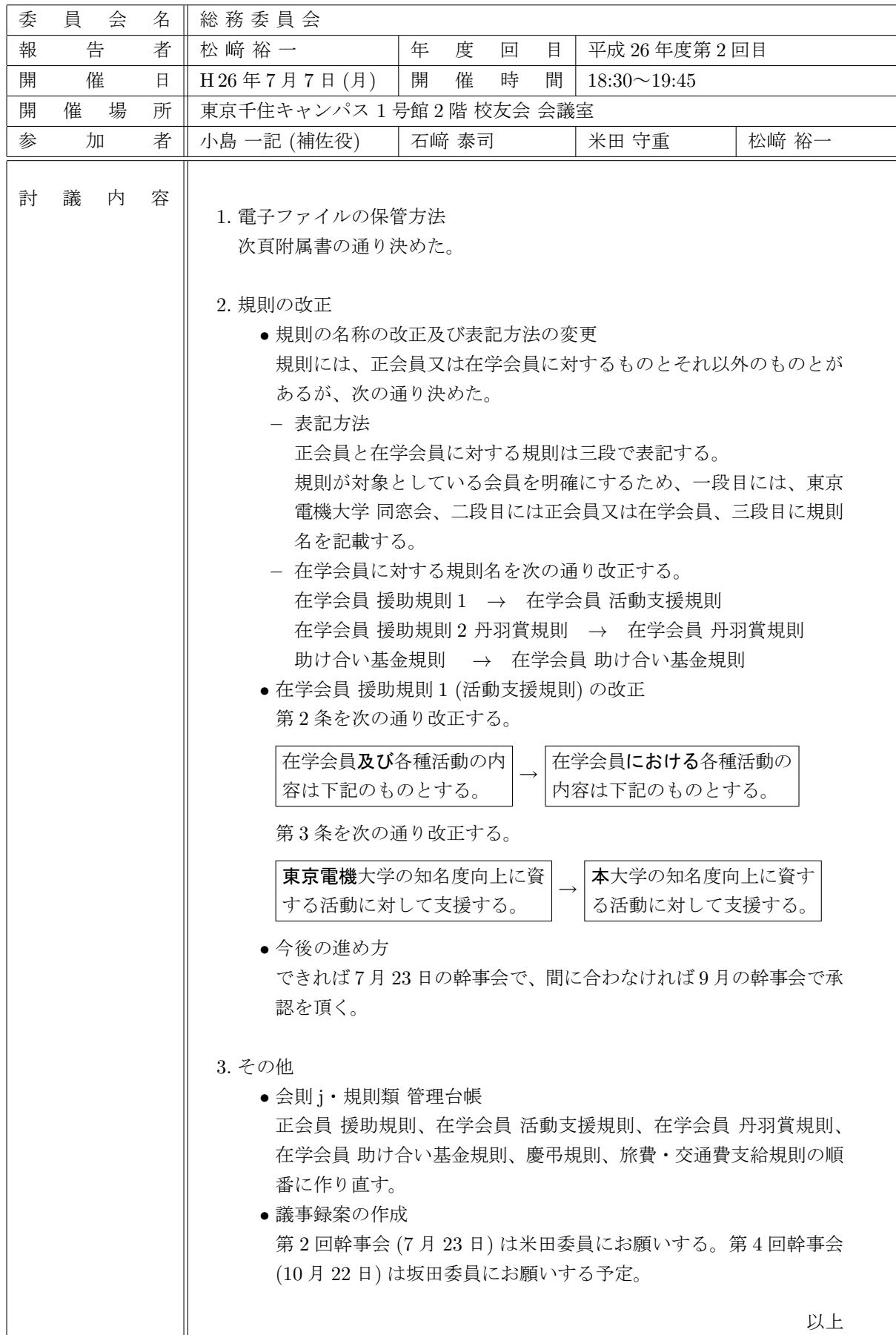

## 電子ファイルの保管方法

## *•* ファイル名のつけ方

**–** 会則・規則類 会則・規則類の名称 + 改正年の西暦下 2 桁 + 改正月日 + ファイル拡張子

例えば、会則 130418.pdf、正会員援助規定 140521.doc など。

**–** 議事録

幹事会議事録

「H」+ 平成の年度 +「第」+ 幹事会の回数 +「回」+「幹事会」+ ファイル拡張子 例えば、H26 第 1 回幹事会.pdf

#### 総会議事録

「H」+ 平成の年度 +「総会」+ ファイル拡張子 例えば、H26 総会.pdf

総務委員会報告

「H」+ 平成の年度 +「第」+ 総務委員会の回数 +「回」+「総務」+ ファイル拡張子 例えば、H25 第 2 回総務.pdf

*•* 保管場所

USB メモリー (1 号館 2 階校友会会議室のロッカーに保管する大学同窓会のパイプファイルに収納) (7 月 23 日の幹事会において、USB 購入の可否を諮り、幹事の皆さんの合意を得てから購入する。)

ルートディレクトリーの下に「会則規則類」、「議事録等」、「その他」などのホルダーを作成し、その ホルダーの下に、「2013」、「2014」「2015」、*· · ·* というホルダーを作成する。

**–** 会則規則類ホルダー

会則規則類ホルダーには、ファイル 管理台帳 + 拡張子を保存し、更に「2012 年以前」というホル ダーも作成し、規定類 (野崎さんから頂いたワードファイル) をこのホルダーに保存する。

会則・規則類は改定した年度のホルダーに保管する。例えば、会則 130418.pdf ならホルダー「2013」、 正会員援助規定 140521.doc なら「2014」。

#### **–** 議事録等

開催した年度のホルダーに保管する。例えば、H26 総会.pdf であれば、ホルダー「2014」。

*•* 原則

ローマ字 (H、doc など) 及び数字は半角文字を使用する。本ルールが適用できない場合が生じたとき は、総務委員会で検討する。